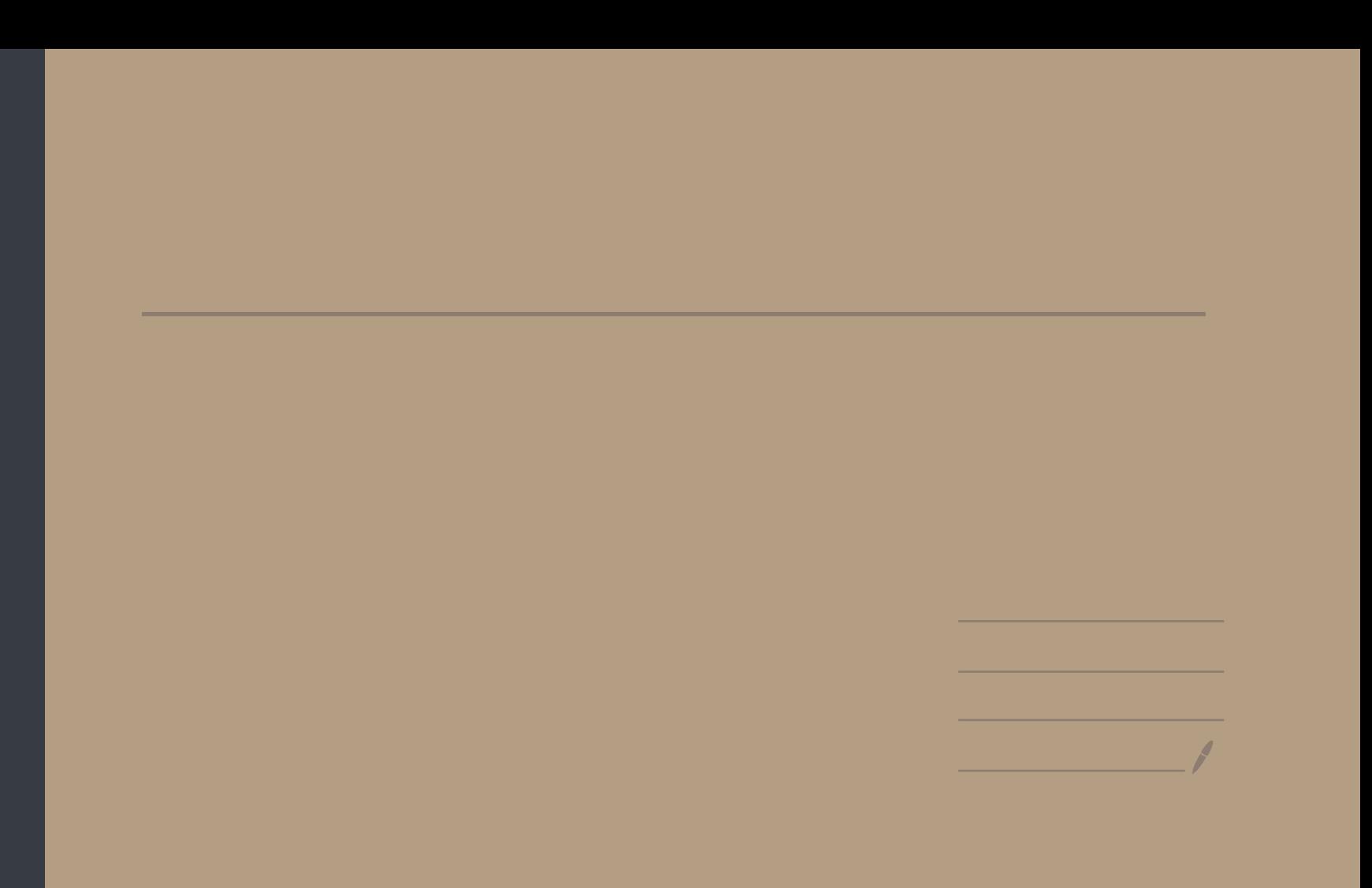

SEGNATURA

V sp. vettoniale con prodotto scalare q

Det: La signatura di g è (i+, i-, i),  $i = 1$ INTRINSECO  $i_o =$  dim  $V^{\perp}$  $Syhester : \exists \Theta = \{v_1, \dots, v_n\}$  ortogonale Indtre 5e B = { v1, -, vn} ortogonale, I numer (in, i, i, i)  $i_{+}$ = numero di  $v_{i}$  tro g(v;, v;) > 0 | non dipendono de B  $C = 11$  $C_{0}$  =  $(1)$   $(1)$   $(1)$   $(1)$   $(1)$ 

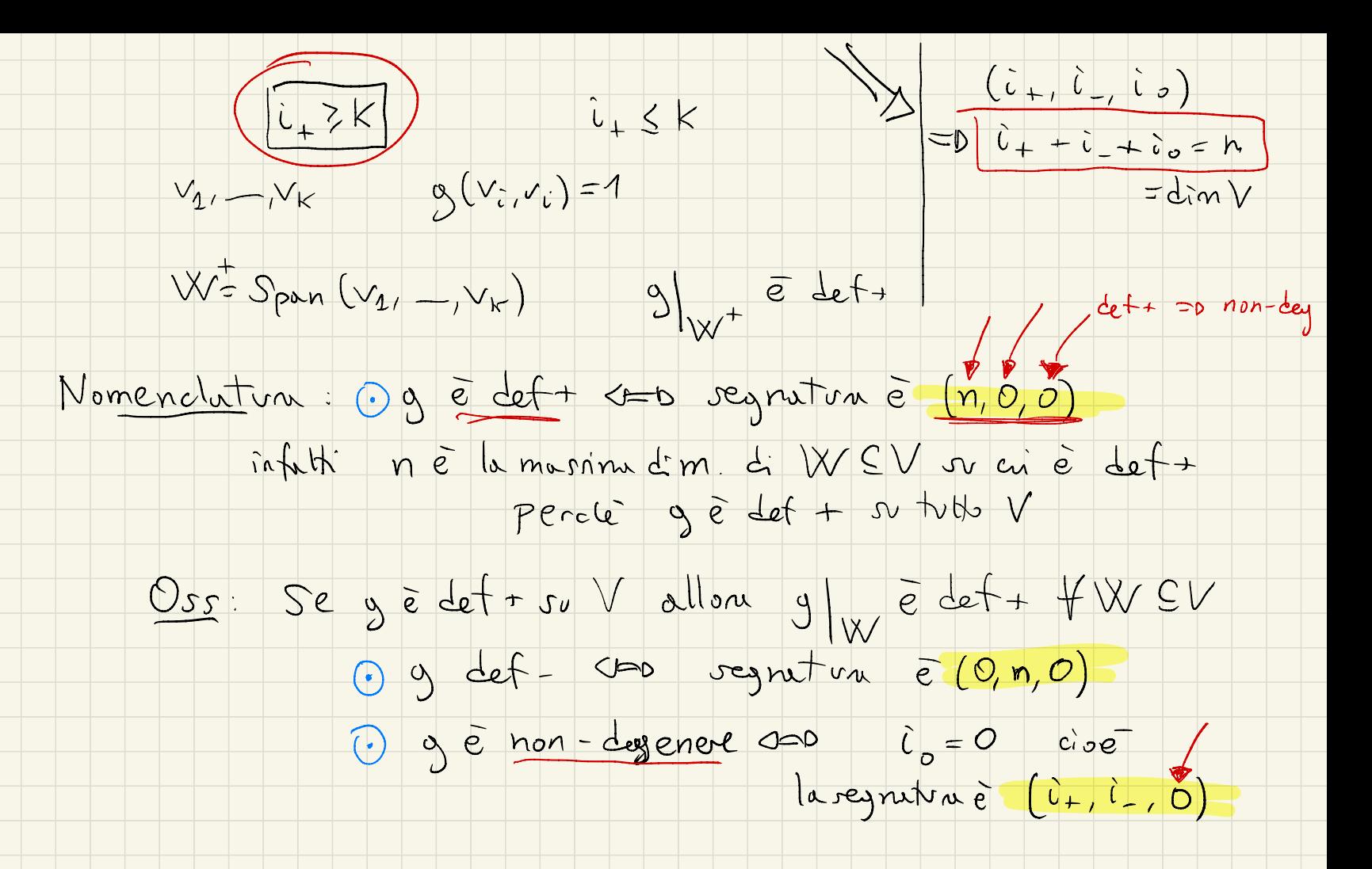

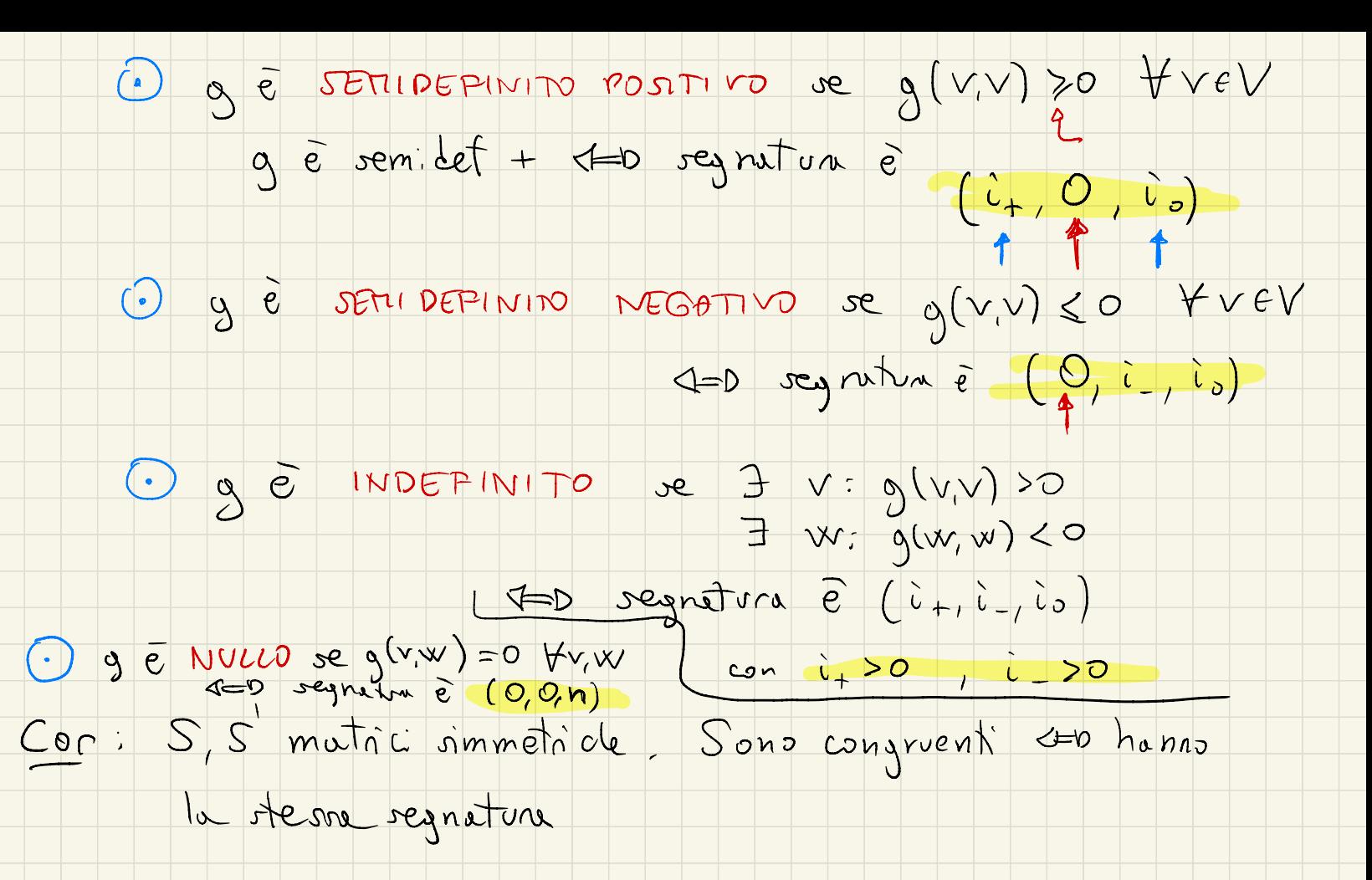

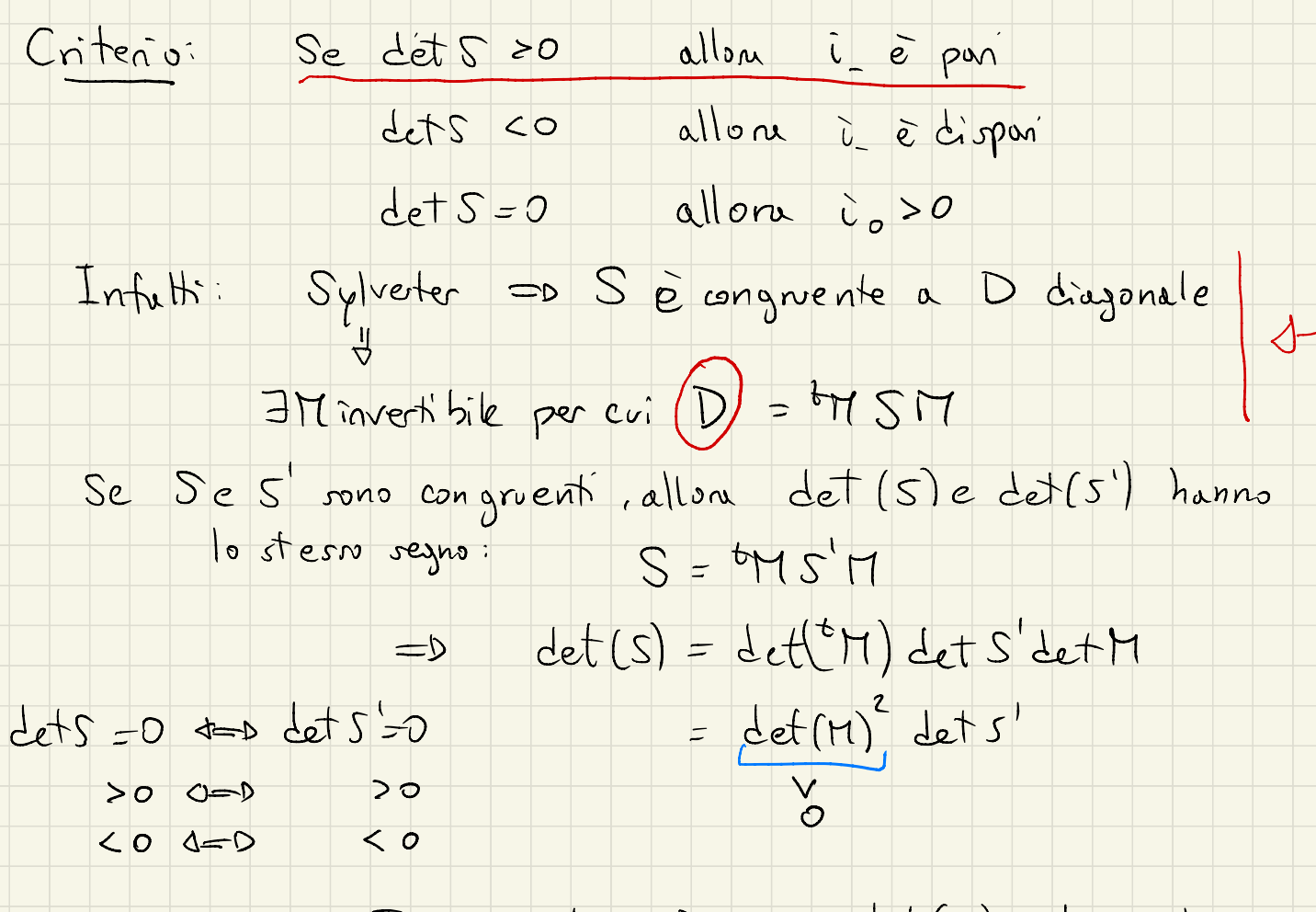

S congruente a D,  $det(D) = d_1 - d_2$ 

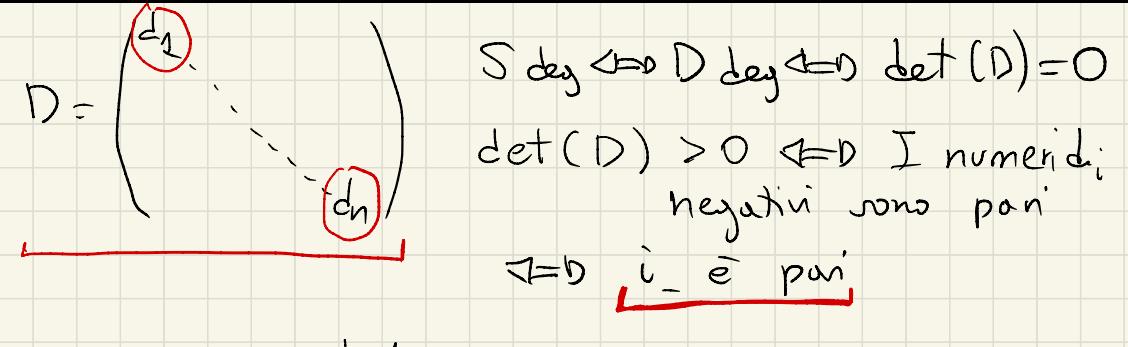

det S < 0 1=0 det D < 0 1=0 i disponi

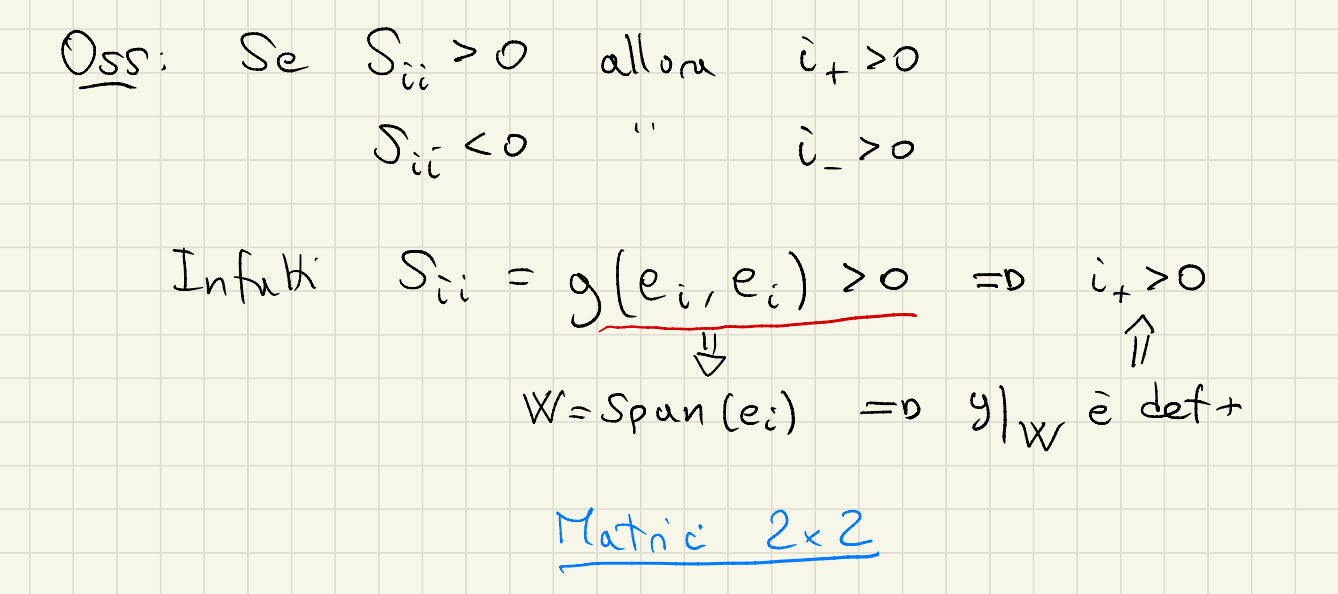

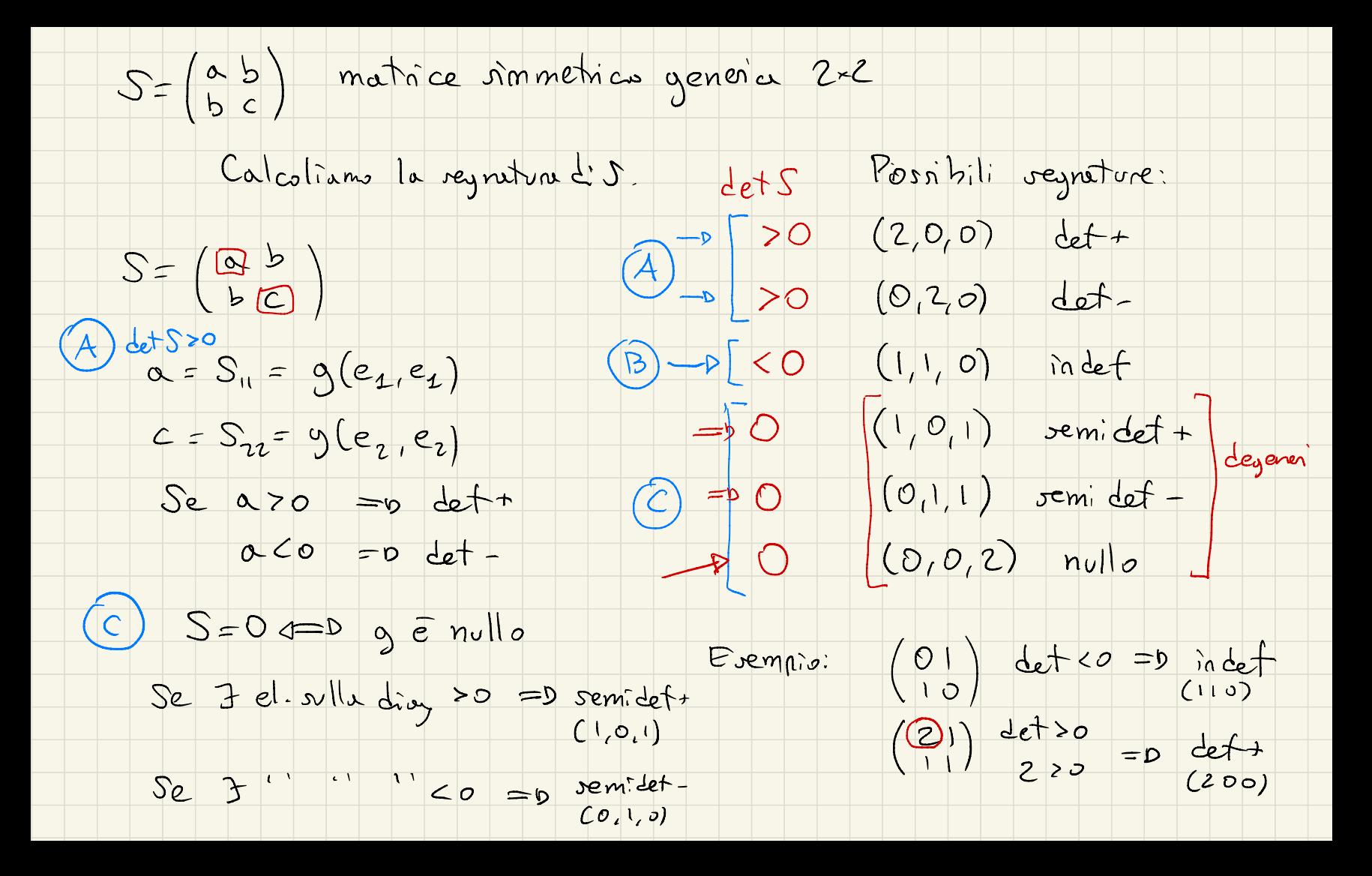

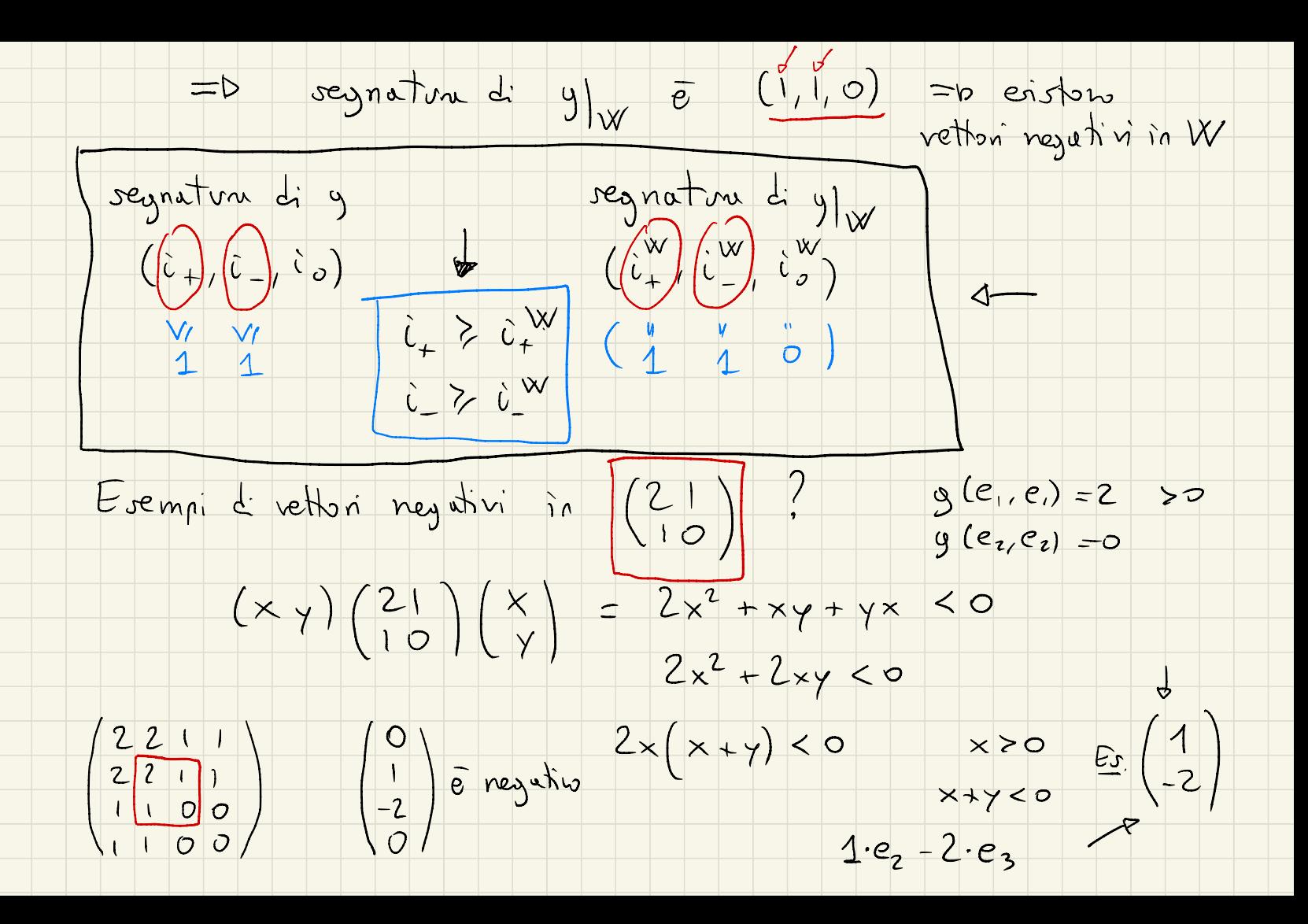

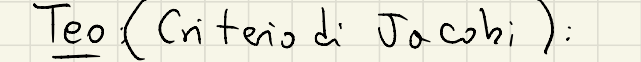

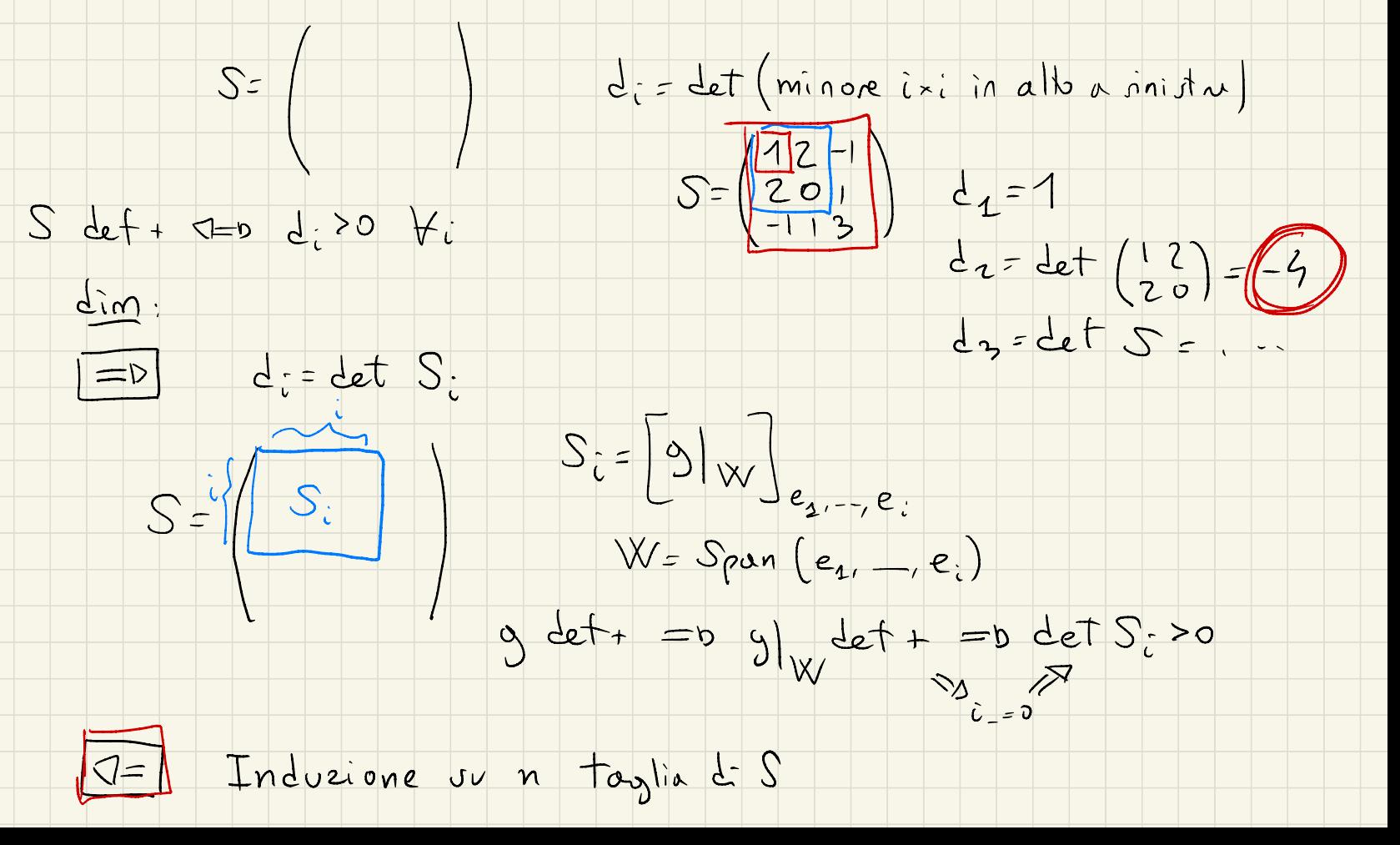

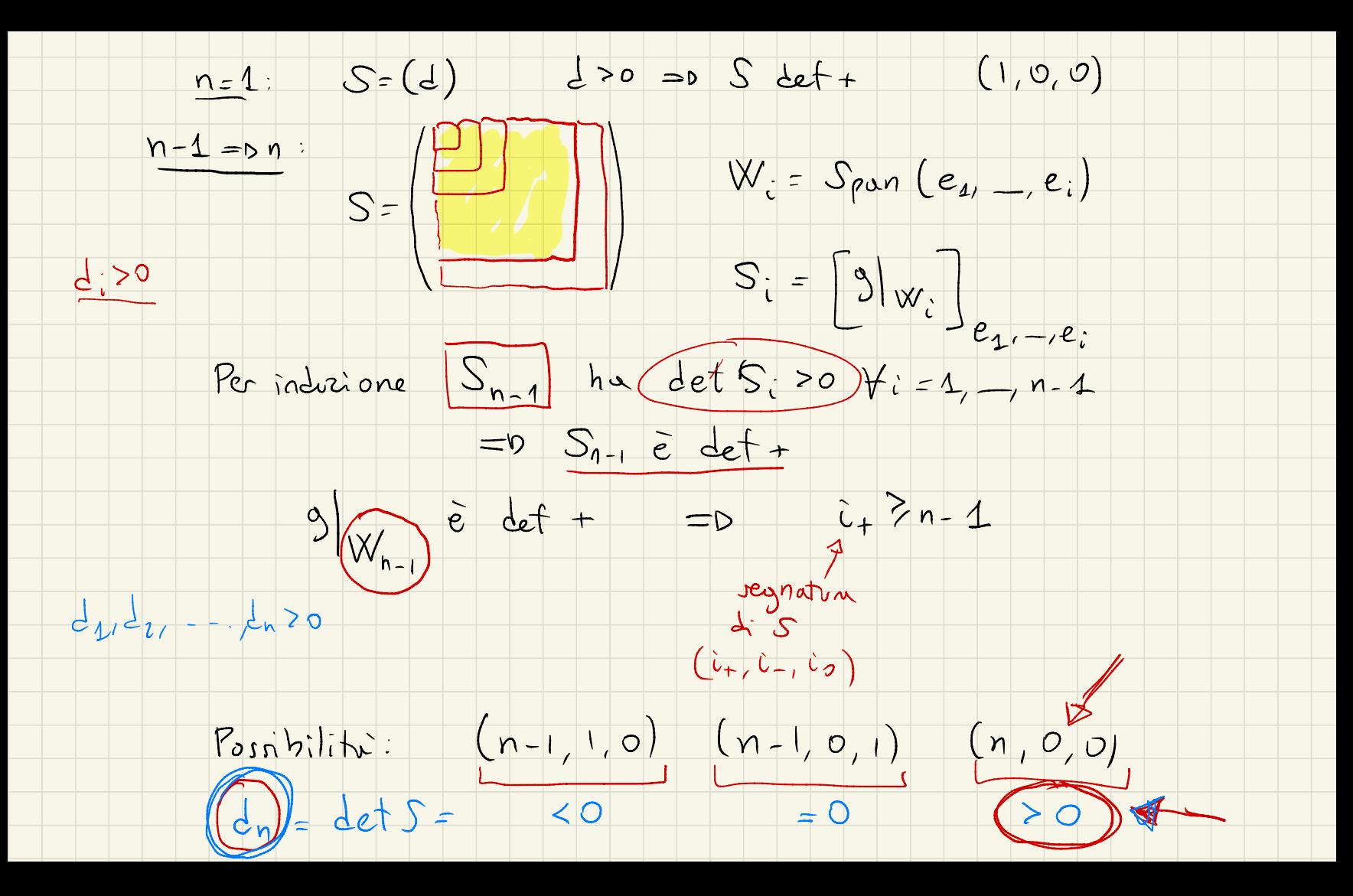

 $d_{n}>0$  =  $D$  ultimo cars

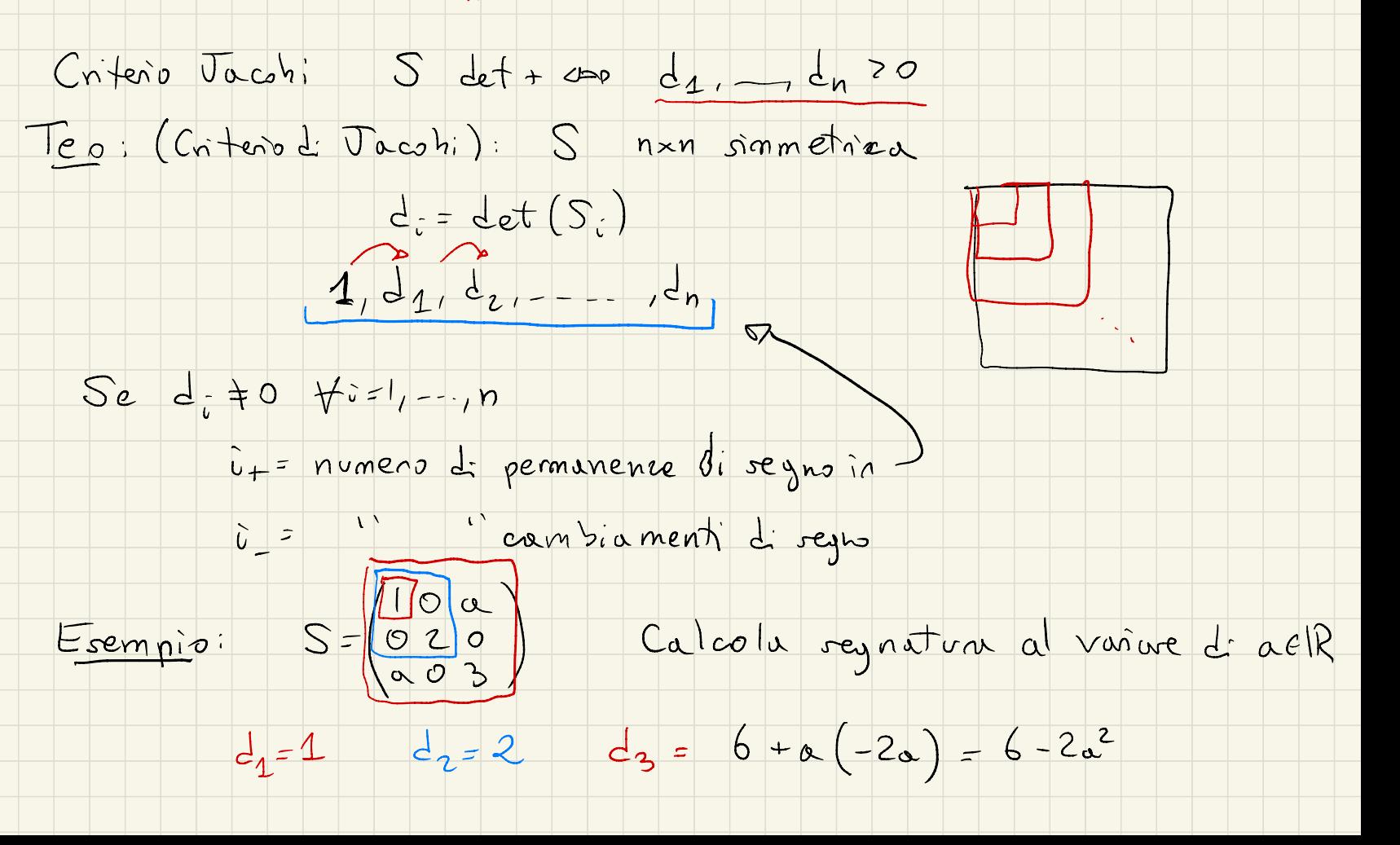

Se  $\langle 2, 70$  posso applicave Jocobi  $cis\vec{c}$   $\alpha \neq \pm \sqrt{3}$  $Se \t{1,70}$ ,  $c\overline{c}$  3- $a^{2}>0$ ,  $c\overline{c}$  |  $\alpha$  |  $\overline{\sqrt{3}}$ ,  $c\overline{c}$   $\alpha \in (-\sqrt{3}, \sqrt{3})$  $1, 1, 2, 6, 3, 0 = 5$  Se det +  $d_1$   $d_2$   $d_3$ Se 23<0, cioè |a|> 53, cioè a> 53 oppure a<- 13  $1, 1, 2, 2, 5, 6 = 5$   $(2, 1, 0)$  $\begin{array}{c} \uparrow \\ \downarrow \\ \mathcal{R} \end{array}$  $Se \, dy = 0$  Jacobi non si applica  $a = \pm \sqrt{3}$  $S = \begin{pmatrix} 1 & 0 & \pm \sqrt{3} \\ 0 & 2 & 0 \\ \pm \sqrt{3} & 0 & 3 \end{pmatrix}$  $rkS = 2 = 0$   $\dot{v}_{o} = 1$  $C_{\infty}$  :  $|Q_{,O,1}|$   $(1,1)$   $(0,2,1)$  $det + W = Span(e_1, e_2)$   $g|_W$  def+

## Eserciz: Tuthi 7.12-20

## $7.12/13114$  7.14

 $V = (R_3[x])$   $\langle p, q \rangle = p(1)q(-1) + p(-1)q(1)$ 

· trava regnation

· determine noticale

 $\cdot$   $\cdot$   $\cdot$   $\vee$   $\vee$   $\cdot$  con  $\vee$   $\circ$  Span  $(\times + \times 2)$ <br>P. P. S=  $(0,400)$   $e = \{1, x, x^2, x^3\}$   $B = \{x-1, x+1\}$ <br>S=  $(0,000)$   $0,0.$   $(0,00)$   $(0,0.)$ 

 $< p_1$ ,  $p_1 > 0 + 0 = 0$  $\langle p_2, p_2 \rangle = 2.0 + 0 = 0$  $2p_1 p_2 = 0 + (-2 \cdot 2) = -4$  $C_{10}P_{20} > 2.0 + 0.50$  $\langle P_1, P_3 \rangle = 0 \sqrt{-2 \cdot 0} = 0$  $<\rho_2$ ,  $\rho_4$  = 2.(-2) + 0 = -4  $< p_1$ ,  $p_4$ ) = 0 + (-2 · 0) = 0

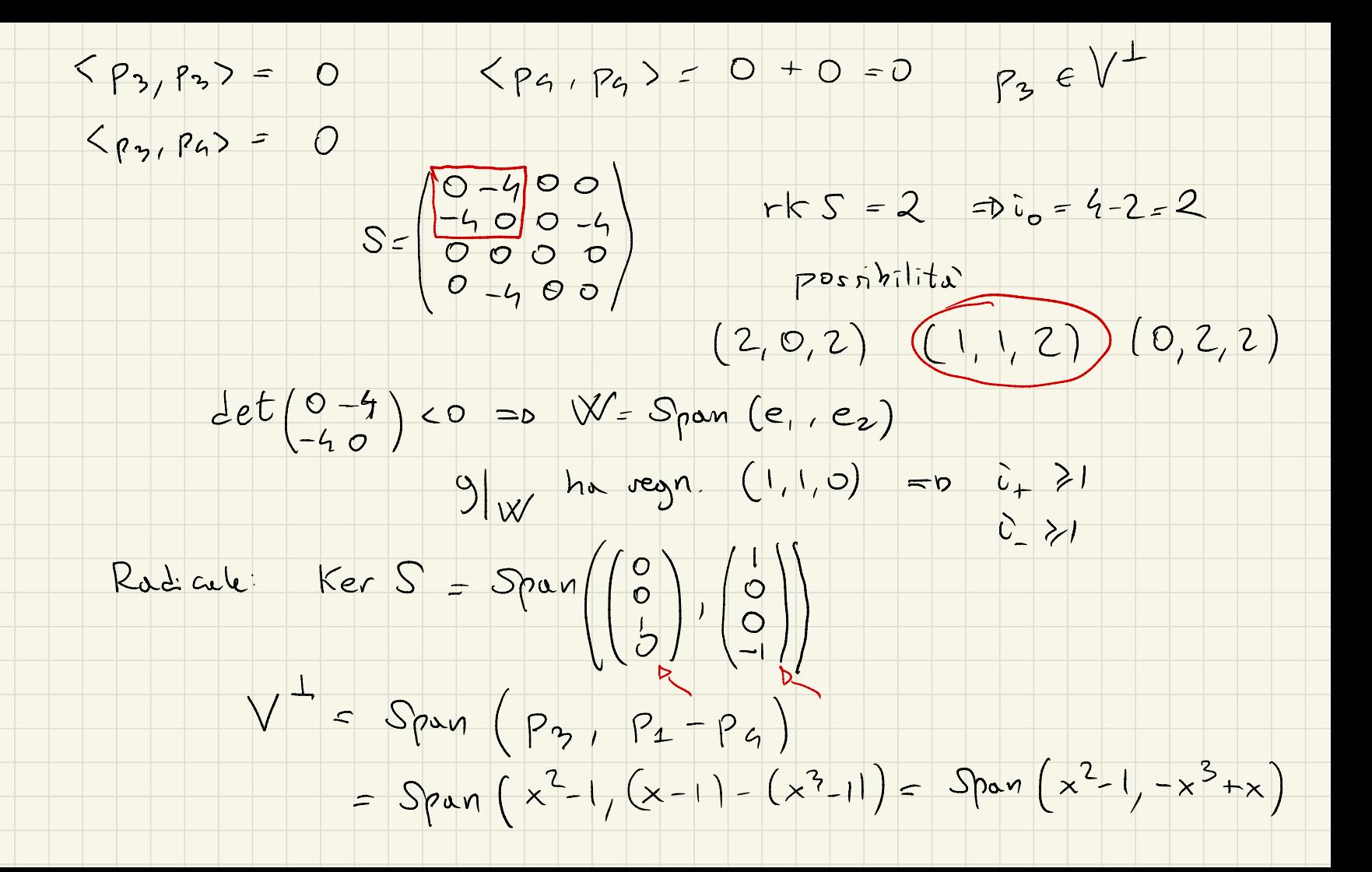

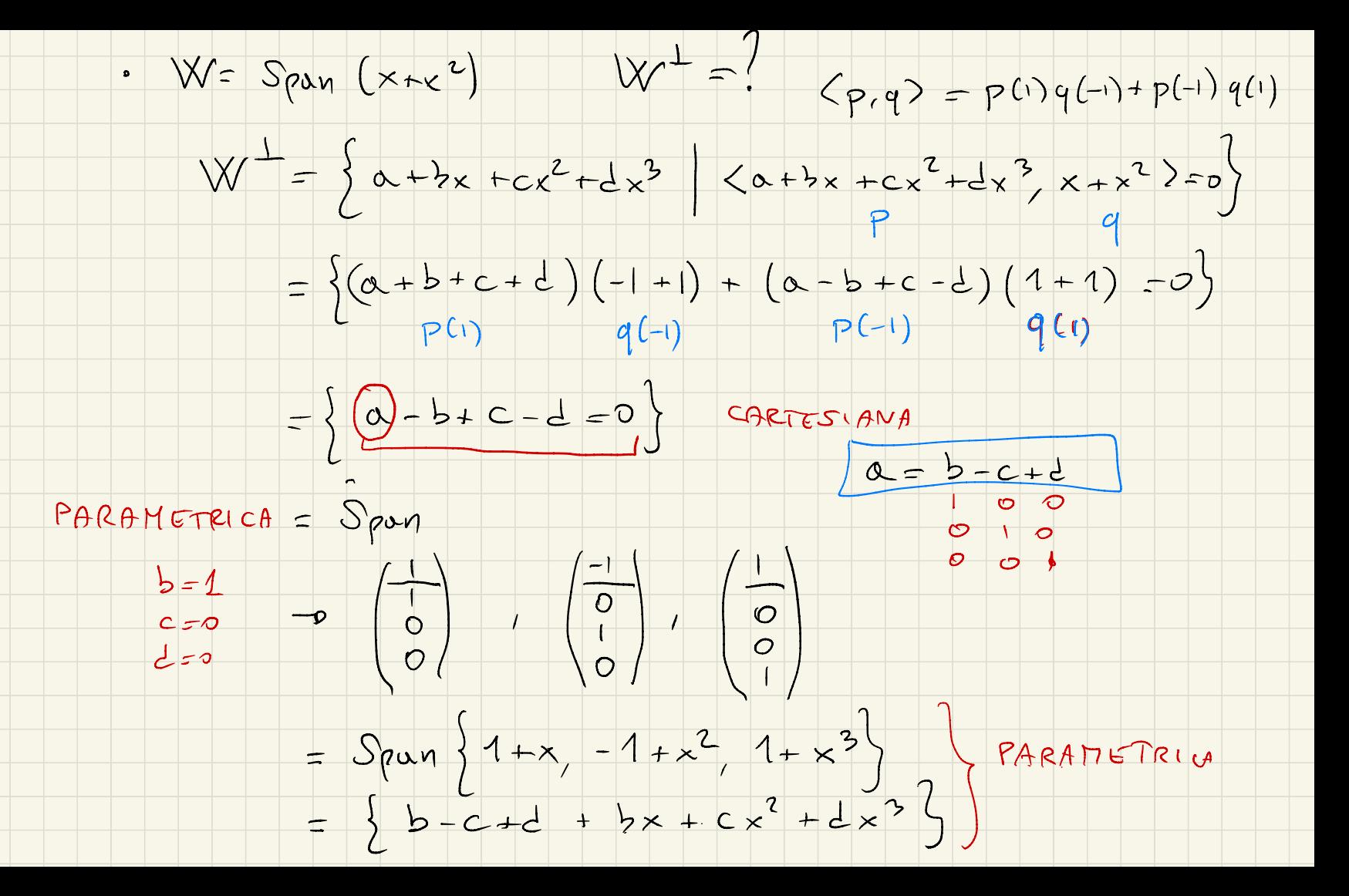

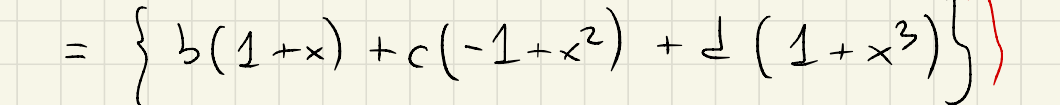

## PRODOTTI SCALARI DEF. +

V sp. vett. con prodotto rative y definito positivo.

Det: La Norra de un vettore VEV  $||v||:=\sqrt{\langle v,v\rangle}$  ha senso percle  $\langle v,v\rangle \ge 0$   $\forall v \in V$  $\frac{P_{COP}}{P}$ : 0)  $||v|| > 0$   $\forall v \neq 0$   $||v|| = 0$   $\Rightarrow v = 0$   $\Rightarrow v = 0$   $\Rightarrow v = 0$   $\Rightarrow v = 0$   $\Rightarrow v = 0$  $-v = 1 - v$ Disuguaglianza di Cauchy - Schwartz  $|1000 \rangle$  ||v+ w|| < ||v|| + ||w||  $||-\nu|| = ||-1 \cdot \nu|| = |-1| \cdot ||\nu||$ 

Disoguaglianza triangolare  $\lambda$  = -1 =  $||v||$ 

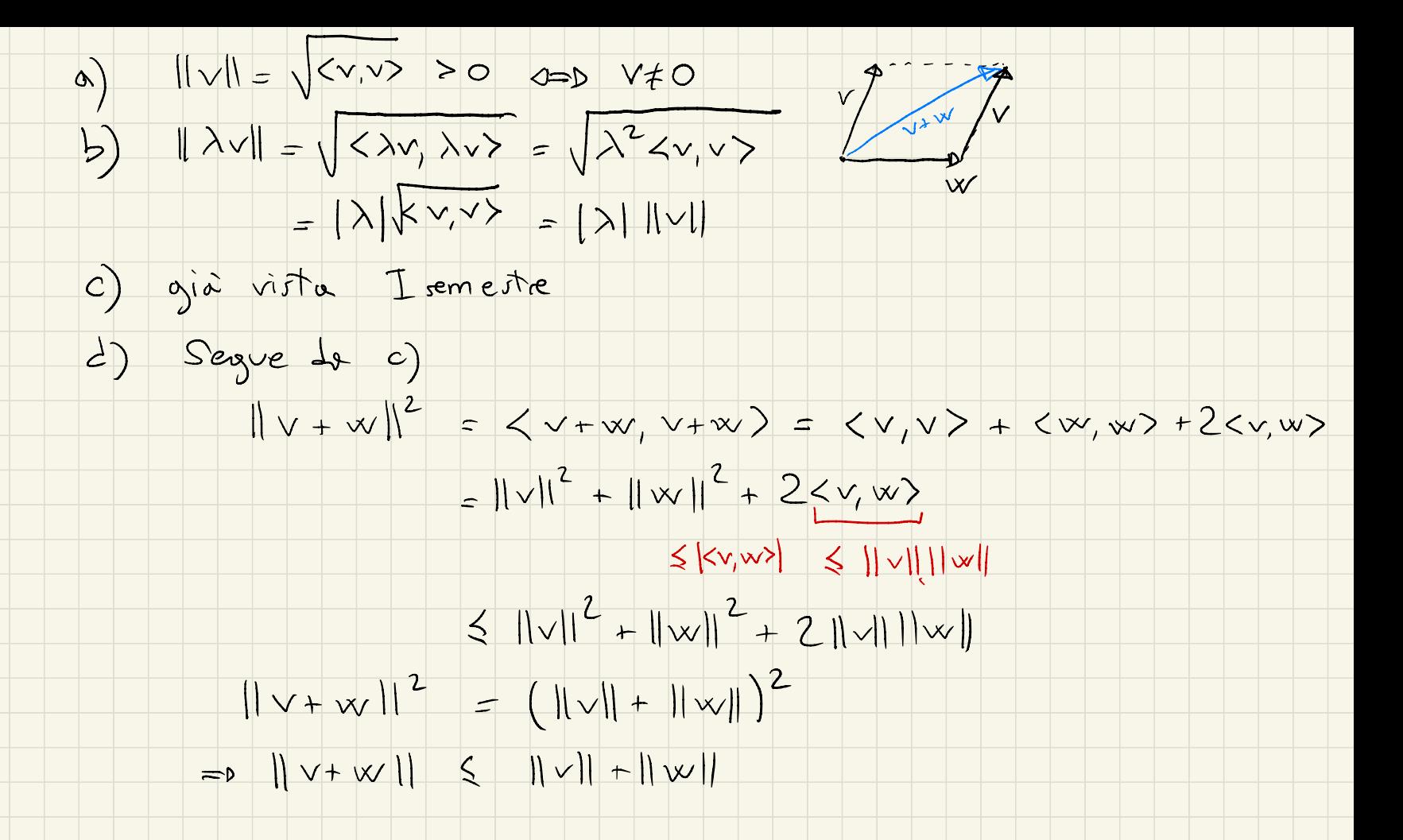

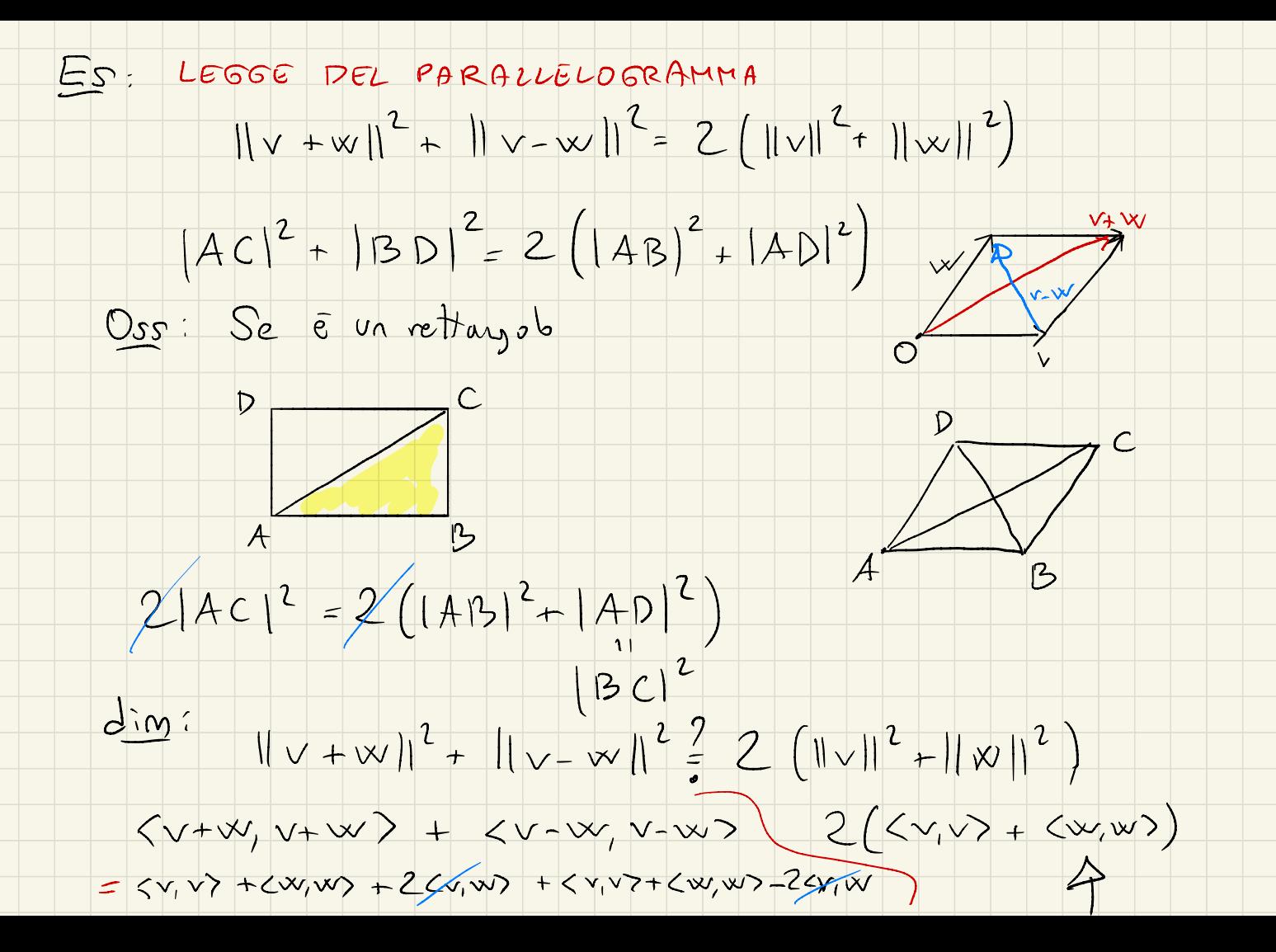

=  $2 \langle v, v \rangle + 2 \langle w, w \rangle$ V g det+  $|| \vee ||$  $Det: V, w \neq 0$  in V  $||\nabla || \nabla || \nabla ||$ L'ANGOLO for ve x è JE [O, M] t c cost = <v, w>  $y = \arccos \frac{\langle v, w \rangle}{\sqrt{\frac{2}{v}}$  $||\vee|| ||\vee||$ 

L'angolo è II 1=0 <v, w>=0 (vew ortogonali)

 $||\vee|| ||\vee||$ 

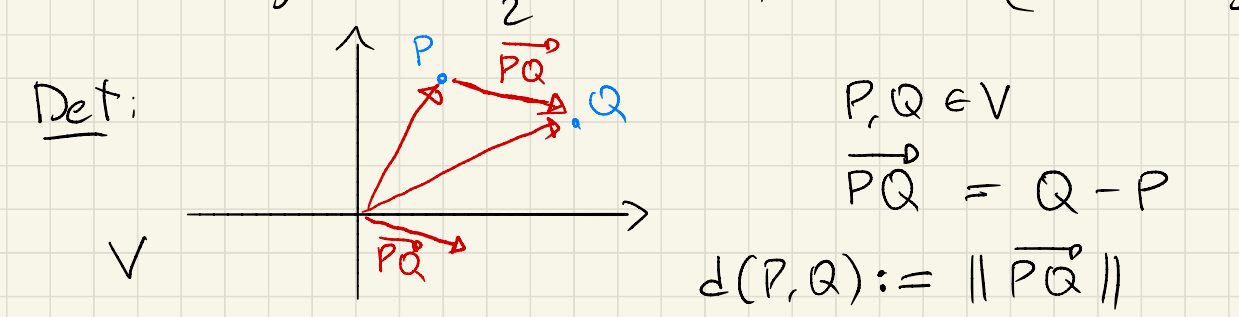

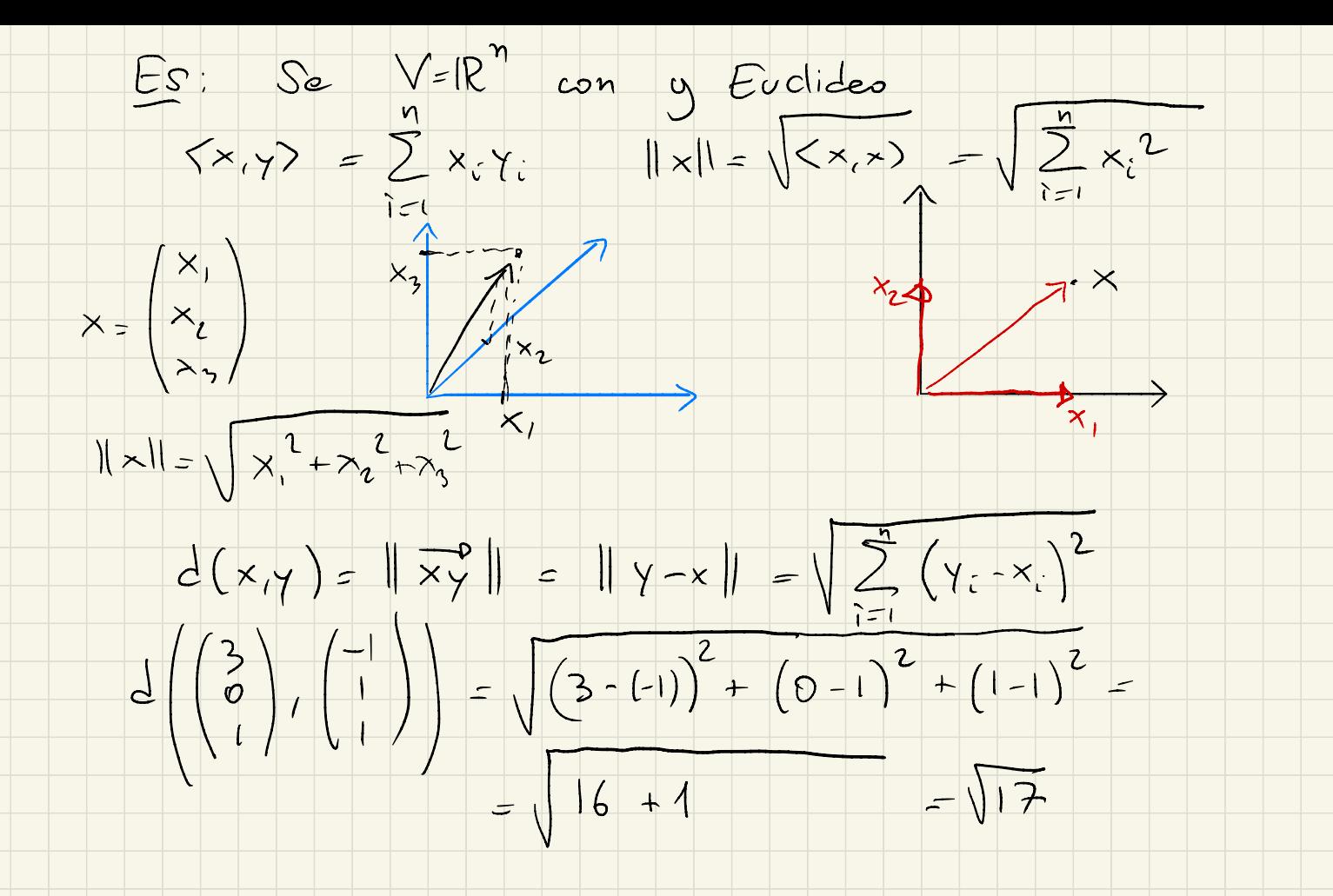

Prop: Propriet della distanza:

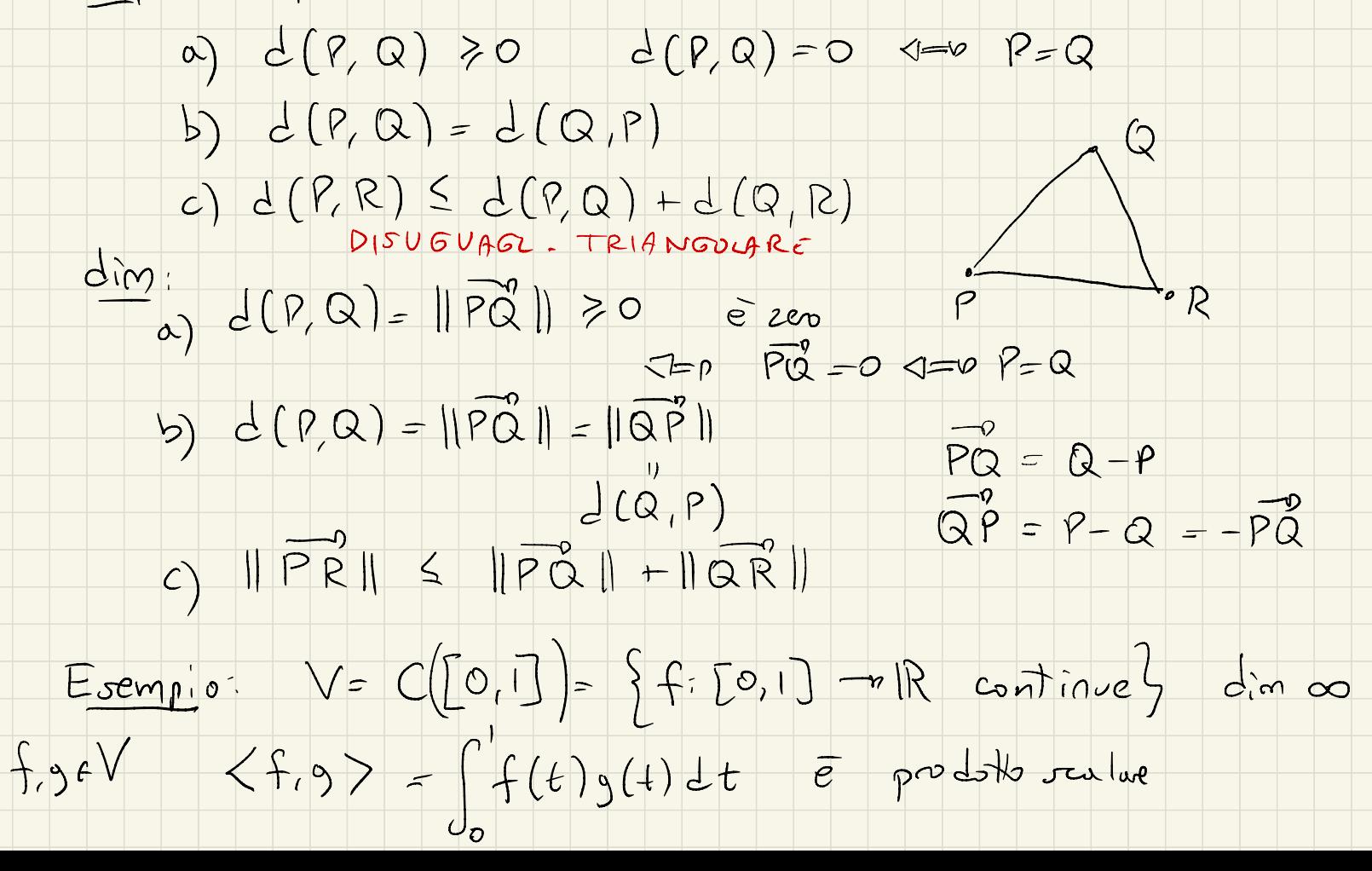

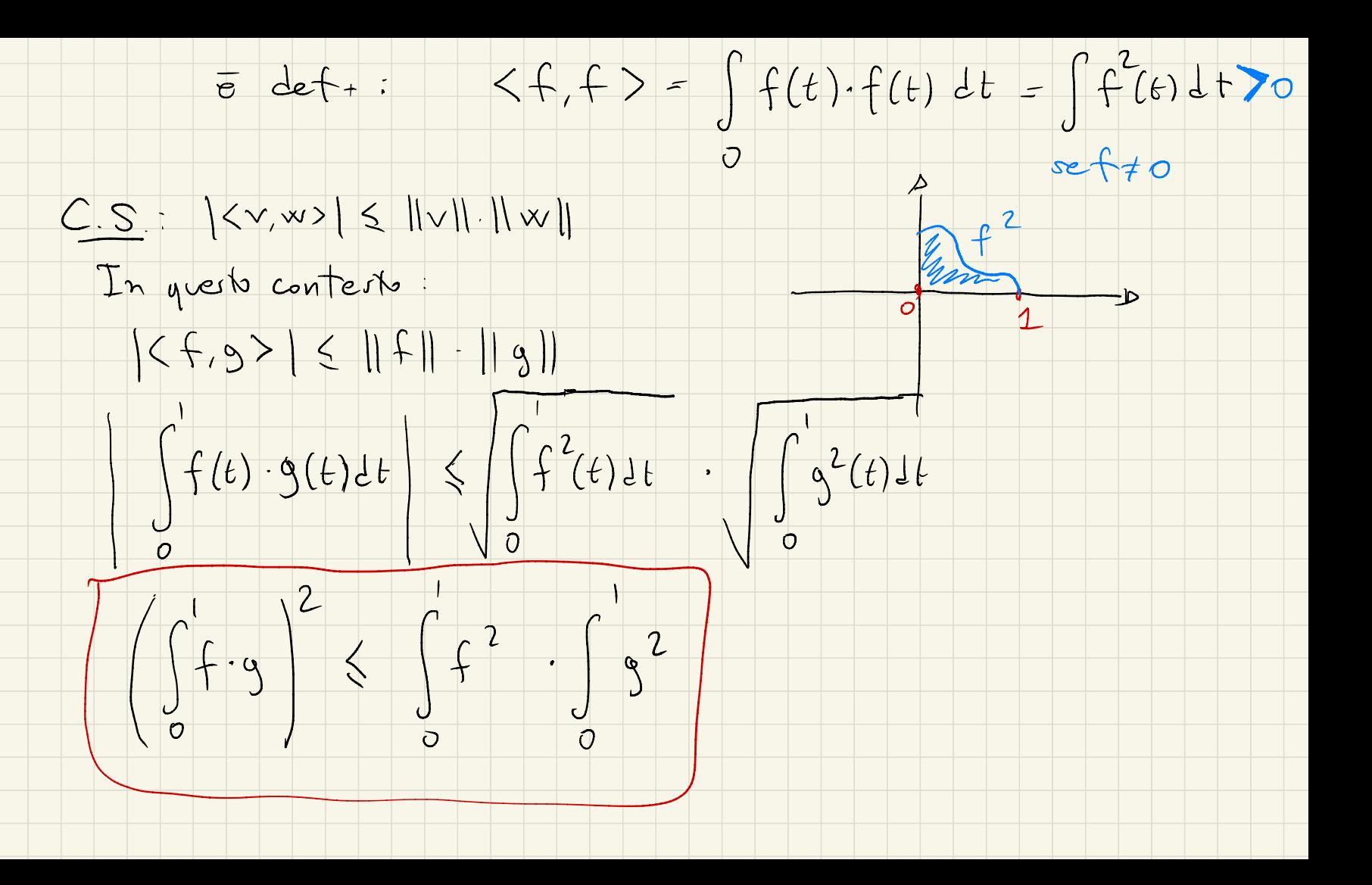